#### GOVERNMENT OF PAKISTAN (REVENUE DIVISION) FEDERAL BOARD OF REVENUE \*\*\*\*\*

 $C.NO.2(16)L&P/2018$  (Pt) Islamabad, the  $21<sup>st</sup>$  March, 2024.

## **CUSTOMS GENERAL ORDER NO. 01 OF 2024**

## Subject: **PROCEDURE FOR REGULARIZATION OF UNREGISTERED MOBILE DEVICES WITH SIM/IMEI FUNCTIONALITY**

The Federal Board of Revenue is pleased to direct that the following further amendment shall be made in its Customs General Order (CGO) No. 01 of 2019, dated the 28<sup>th</sup> January, 2019, namely:-

In the aforesaid CGO, in Paragraph 2, after sub-para "D", the following new caption and para shall be added, namely:-

## **"E. REGISTRATION OF COMMERCIALLY IMPORTED MOBILE DEVICES HAVING IMEI AND SIM BASED FUNCTIONALITY**

For commercial importers the procedure prescribed by Pakistan Telecommunication Authority (PTA) for the issuance of Certificate of Clearance (COC) in respect of already type-approved devices shall remain applicable. The relevant portion of PTA's aforesaid procedure is reproduced as under:-

# **Certificate of Compliance to Technical Standards (CoC) Procedures Commercial CoC for already type approved IMEI Based Devices**

Applicant shall apply via PTA DIRBS online portal available at dirbs.pta.gov.pk/drs and upload all listed requirement into the portal system. Once application is applied in DIRBS, system will cross check all applied IMEI to make sure they belong to type approved models, not reported stolen, duplicated or cloned and accordingly transmit the application to FBR WeBOC for further processing at their end. Applicant will then login to their WeBOC account to complete the FBR/Customs process. Upon approvals done by FBR in WeBOC, DIRBS system will generate certificate of compliance (CoC) for the applied application accordingly. The procedure to sign up for commercial DIRBS account is given below:-

Step 1: Go to link https://dirbs.pta.gov.pk/drs/auth/login

Step 2: Click on the Sign-Up link

Step 3: Select Commercial in the drop-down menu

Step 4: Enter required credentials listed for sign up

Step 5: Send email to commercialnoc@pta.gov.pk for activation of account. After verification of entered credentials account will be activated.

Step 6: Login to your account to apply for CoC.

Note: Applicant will be required to upload all documents as well, as list of only IMEI in CSV format.

For any queries send email to commercialnoc@pta.gov.pk"

(Fazle Samad) Secretary (Law & Procedure)

#### GOVERNMENT OF PAKISTAN **(REVENUE DIVISION)**  FEDERAL BOARD OF REVENUE \*\*\*\*\*

C. No.  $2(16)$  L&P/2018(Pt) Islamabad, the  $28<sup>th</sup>$  January, 2019

### **CUSTOMS GENERAL ORDER NO. 01 OF 2019**

## Subject: **PROCEDURE FOR REGULARIZATION OF UNREGISTERED MOBILE DEVICES WITH SIM /IMEI FUNCTIONALITY**

The Federal Government has approved the extension in launching / operationalization of Devices Identification, Registration and Blocking System (DIRBS) with effect from 15<sup>th</sup> January, 2019. In order to facilitate interalia the international passengers, Federal Board of Revenue (FBR) and Pakistan Telecommunication Authority (PTA) in co-ordination with the Cellular Mobile Operators have devised web-based user interface application in DIRBS for swift registration and prompt payment of leviable duty/taxes for mobile devices brought in accompanied baggage.

2. The following procedures shall be followed for the registration of the mobile devices brought in by International travelers in their accompanied baggage or mobile devices available with individual who is not a traveler or such devices imported by individual through postal/ courier service and registration of these devices by local traders:-

## **A. REGISTRATION OF MOBILE DEVICES BY INTERNATIONAL TRAVELERS**

- (i) PTA shall provide online application service whereby web-based user interface **https://dirbs.pta.gov.pk/drs/auth/login** utility can be accessed by international travelers for hassle free registration and payment of duty/taxes against mobile devices imported in accompanied baggage. This utility may also be accessed through Franchise of the Cellular Mobile Operators;  $^{2}$ [For registration the international traveler can also access DIRBS by dialing Unstructured Supplementary Service Data (USSD) Code \*8484# from any mobile phone having a local  $SIM.]^2$
- The aforesaid utility will guide the applicant about the information required to be submitted for online registration of mobile devices. The system in particular will require the applicant/traveler to submit the details of passport number, Computerized national Identity Card (CNIC) number, International Motile Equipment Identity (IMEI) number etc;
- (iii)  ${}^{1}[$ The above mentioned information submitted by applicant will be auto processed/validated through WeBOC. The mobile devices will accordingly be cleared by the system in accordance with applicable rates of duty and taxes;
- (iv) The system shall electronically generate Payment Slip ID (PSID) for payment of duty/taxes. The applicant will then have options to pay the leviable duty/taxes through online banking, ATM, mobile banking and bank branches of all leading

banks. Once the system confirms the payment of duty/taxes, the mobile device will be white-listed in DIRBS.

- (v) The travelers can register the mobile devices brought-in accompanied baggage following above procedure within sixty (60) days of their arrival in Pakistan;
- (vi) After the expiry of aforesaid time-limit such mobile devices shall be registered on payment of leviable duty/taxes alongwith prescribed fine notified for the purpose;]

## **<sup>2</sup>1AA.TEMPORARY REGISTRATION OF MOBILE DEVICE FOR OVERSEAS PAKISTANIS, FOREIGN NATIONALS THROUGH DIRBS**

The following mechanism shall be followed for temporary registration of mobile devices in use of overseas Pakistanis/ Foreigners (including those working abroad or Pakistani students studying aboard) visiting Pakistan on short term visits through web based registration available at link **https://dirbs.pta.gov.pk/drs** 

- $(i)$ This temporary /registration facilitation module for overseas Pakistanis/ Foreigners will be applicable for only one (1) mobile handset device.
- $(ii)$ To avail this facility, the applicant shall provide his/her credentials including passport No., date of arrival and intended date of departure, mobile SIM issued in his/her name, IMEI(s) of the device.
- $(iii)$ The system shall carry out validation/verification on real time basis for the entered mobile number from mobile operators to validate/verify that the said SIM has been issued in the name of the applicant only. In case of non-validation/non-verification, the application will not be processed any further.
- $(iv)$ The system shall carry out real time validation from FIA Integrated Border Management System (IBMS) to verify the date of arrival of applicant. In case of non-validation/non-verification, the application shall not be processed any further.
- $(v)$ Upon these validations/verifications from FIA and Mobile Operators, the application shall be processed, and the applied IMEI(s) will be paired with the applied mobile number. This will allow mobile service with the declared SIM/mobile number only and in case of insertion of any other SIM, the device shall not allow any network connectivity.
- $(vi)$ An IMEI which has been applied once for this facility if applied again by using another person's passport, the same IMEI shall not be allowed this facility and will require the device to be registered as per prevailing procedures of payment of applicable duty and taxes.
- $(vii)$ On lapse of 120 days, the IMEI(s) utilized under this facility shall be blacklisted and shall not be allowed local network services.
- $(viii)$ In case, the same applicant visits Pakistan again, he/she will be required to re-apply for this temporary facility with the same credentials which were used for the 1<sup>st</sup> or previous registration under this scheme.

Furthermore, all above stated checks will be re-verified from FIA and Mobile operators for the said temporary registration.]<sup>2</sup>

## **B. REGISTRATION OF MOBILE DEVICES BY LOCAL APPLICANT**

- The local resident may also register the mobile device using above mentioned  $(i)$ web-based utility. The applicant will be guided by the system to provide the details of CNIC number, IMEI number of the mobile device seeking registration in DIRBS;
- On submission of aforesaid information, the system shall electronically generate  $(ii)$ PSID for payment of duty/taxes and prescribed fine. The applicant will have options to pay the leviable duty/taxes and fine through online banking, ATM, mobile banking and bank branches of all leading banks;
- Once the system confirms the payment of duty/taxes alongwith fine amount, the  $(iii)$ mobile device will be white-listed in DIRBS;

# <sup>2</sup>[C. **REGISTRATION OF MOBILE DEVICES IMPORTED BY INDIVIDUALS THROUGH POSTAL SERVICE OR COURIER**

- All mobile devices imported by the Individuals through Postal Service,  $(i)$ courier, shall be released on production of proof of payment of duty and taxes through PSID.
- The applicant shall generate PSID by applying through DIRBS.  $(ii)$
- The Customs office shall validate the payment status as well as check IMEI(s)  $(iii)$ status in DIRBS and if found to be registered, the mobile devices shall be released accordingly to the applicant.
- In case of non-compliant IMEI (i.e. Replica, Fake, Non-Standard Global  $(iv)$ System for Mobile Communication Association (GSMA), Reported Stolen etc.) as identified via DIRBS, the detained device shall be confiscated and disposed of in accordance with the law."

## **D. REGISTRATION OF MOBILE DEVICES IMPORTED ILLEGALLY THROUGH INFORMAL CHANNELS BY LOCAL TRADERS**

- The holder/proprietor of un-registered mobile devices shall voluntarily approach  $(i)$ the nearest Collectorate of Customs and file declaration as provided at **Annex-B**  alongwith soft copy of IMEI details of such devices in excel format;
- On receipt of declaration, the designated Customs official shall verify the  $(ii)$ particulars and endorse the stamp on the declaration form and detain the mobile device;
- Thereafter, the holder shall file an application supported with duly stamped  $(iii)$ declaration form before PTA for issuance of CoC alongwith soft form excel sheet containing IMEI of device(s). The PTA shall process the application in accordance with their SoP and accordingly issue CoC;
- Upon issuance of CoC, the applicant shall approach the Customs authorities for  $(iv)$ release of the mobile device. The Customs authorities shall assess the leviable

duty / taxes and fine after adjudication proceedings. The holder afterwards shall deposit the duty/taxes alongwith adjudged fine in the designated branch of National Bank of Pakistan. The mobile devices will be released to the holder accordingly;

- In case of non-issuance of CoC, the Customs authorities will take further action  $(v)$ in accordance with the law in respect of the detained device;
- $(vi)$ All the Collectorates are requested to furnish the information regarding regularization of mobile devices brought by local traders in the format detailed hereunder by the 5<sup>th</sup> of every month:

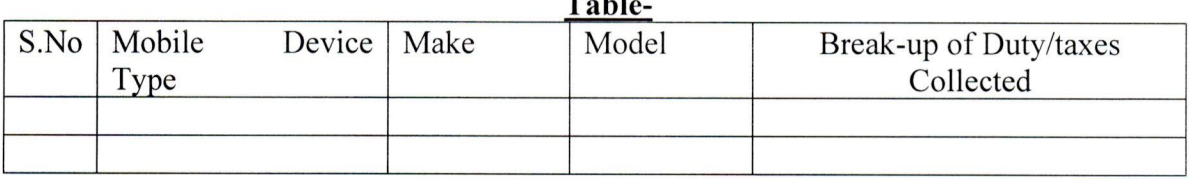

**Table-1** 

## **[E. REGISTRATION OF COMMERCIALLY IMPORTED MOBILE** DEVICES **HAVING IMEI AND SIM BASED FUNCTIONALITY**

For commercial importers the procedure prescribed by Pakistan Telecommunication Authority (PTA) for the issuance of Certificate of Clearance (COC) in respect of already type-approved devices shall remain applicable. The relevant portion of PTA's aforesaid procedure is reproduced as under:-

#### Certificate of Compliance **to Technical Standards (CoC) Procedures**

## Commercial CoC for already **type approved IMEI Based Devices**

Applicant shall apply via PTA DIRBS online portal available at dirbs.pta.gov.pk/drs and upload all listed requirement into the portal system. Once application is applied in DIRBS, system will cross check all applied IMEI to make sure they belong to type approved models, not reported stolen, duplicated or cloned and accordingly transmit the application to FBR WeBOC for further processing at their end. Applicant will then login to their WeBOC account to complete the FBR/Customs process. Upon approvals done by FBR in WeBOC, DIRBS system will generate certificate of compliance (CoC) for the applied application accordingly. The procedure to sign up for commercial DIRBS account is given below:-

Step 1: Go to link https://dirbs.pta.gov.pk/drs/auth/login

Step 2: Click on the Sign-Up link

Step 3: Select Commercial in the drop-down menu

Step 4: Enter required credentials listed for sign up

Step 5: Send email to commercial noc@pta.gov.pk for activation of account.

After verification of entered credentials account will be activated.

Step 6: Login to your account to apply for CoC.

**Note:** Applicant will be required to upload all documents as well as list of only IMEI in CSV format.

For any queries send email to commercial noc $(\partial \rho)$  pta.gov.pk]

**3.** The above mentioned procedure shall be applicable in supersession of the earlier procedure notified vide CGO 06 of 2018 dated 29.11.2018.

> **Sd/- (Muhammad Nayyer Shafiq)**  Secretary (L&P)

#### **Note:**

- (a) According to PTA's policy, an individual/passenger can obtain registration for five mobile devices within a year in DIRBS. PTA shall not issue CoC/registration to additional mobile devices exceeding this quantity in a year.
- Mobile devices found stolen or having duplicate or invalid IMEI number shall be permanently blocked i.e. black-listed in DIRBS for use of mobile services in Pakistan.
- As per PTA policy, a foreign roamer is allowed to continue using foreign SIMs without any time limit and without getting CoC from PTA. If a roamer starts using local SIM in his/her mobile device, he/she will not be considered a roamer and will be required to fulfill the conditions of a compliant device.

Annexure-A See Para-2 C

## **DECLARATION FORM FOR MOBILE HANDSETS/DEVICES IMPORTED THROUGH POSTAL/COURIER SERVICE**

- Applicant's name and address: 1.
- 2. CNIC No:
- Postal Address of  $\overline{3}$ .
- Applicant:

Shipment Reference:  $4.$ 

Purpose of use: Personal Gift 5.

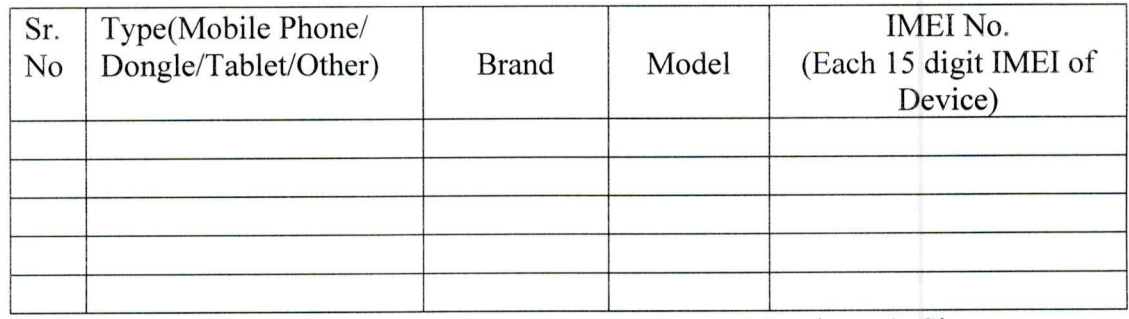

Declarant's Signature

Name and designation of data entry official

### **Annexure-B**  See Para-2 D

## **DECLARATION FORM FOR ILLEGAL / UNREGISTERED MOBILE HANDSETS / DEVICES**

- Holder's/Applicant's name and 1.
- address: CNIC No: 2.

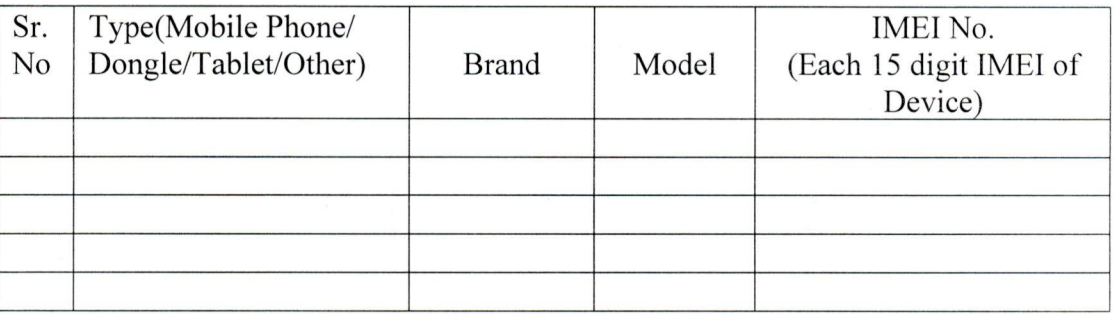

Declarant's Signature

Name and designation of data entry official

## Amending CGOs:

- CGO 10 of 2019 dated 05.07.2019.
- CGO 03 of 2022 dated 14.11.2022.
- CGO 01 of 2024 dated 21.03.2024.